# Northwestern

**INFORMATION TECHNOLOGY** 

## **NUPlans**

## **Budget Preparation**

#### **Glossary**

Course Number FMS701 Subject Area Budgeting Last Updated: May 9, 2016 Last Updated By: RB

Creation Date: February 19, 2015

NEED HELP? Contact IT Support Center 847-491-4357 (1-HELP) • [consultant@northwestern.edu](mailto:consultant@northwestern.edu) © 2016 Northwestern University

## **Terms for People**

#### **Budgeting**

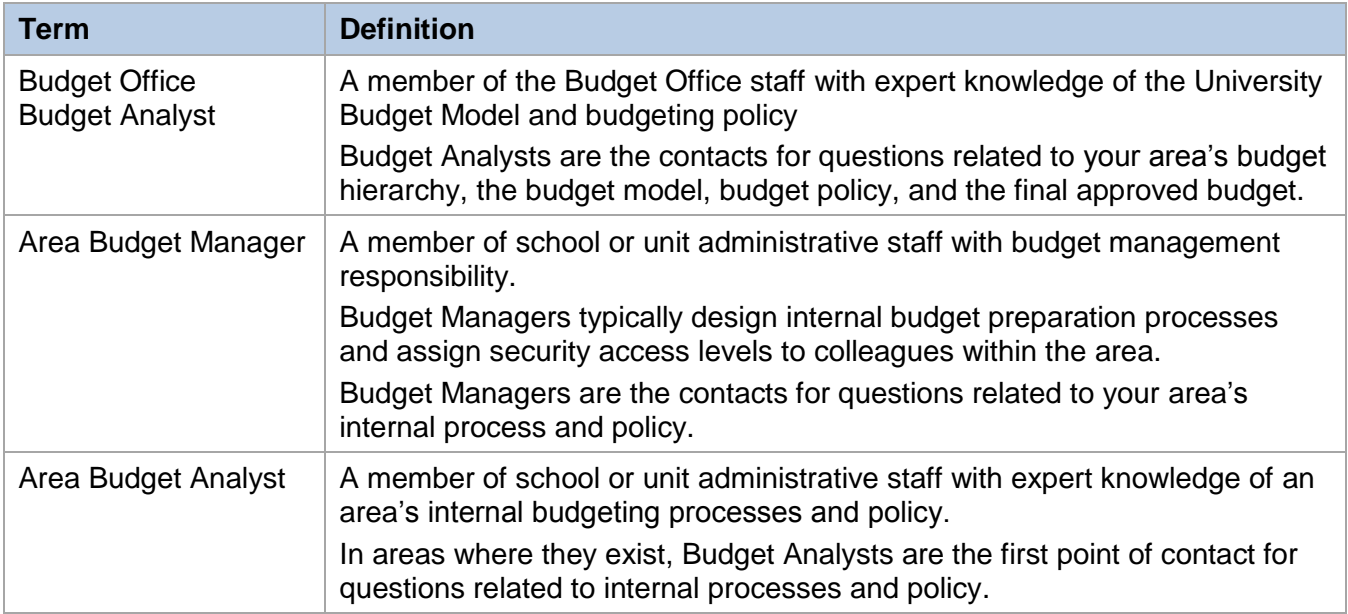

#### **NUPlans**

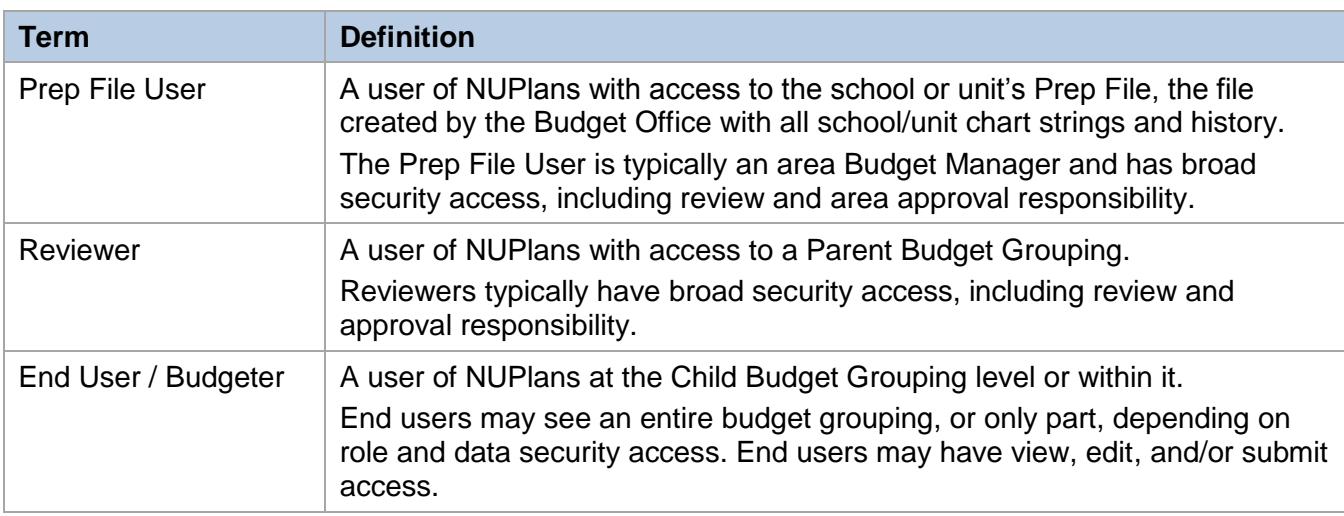

### **Terms for the Budget Hierarchy**

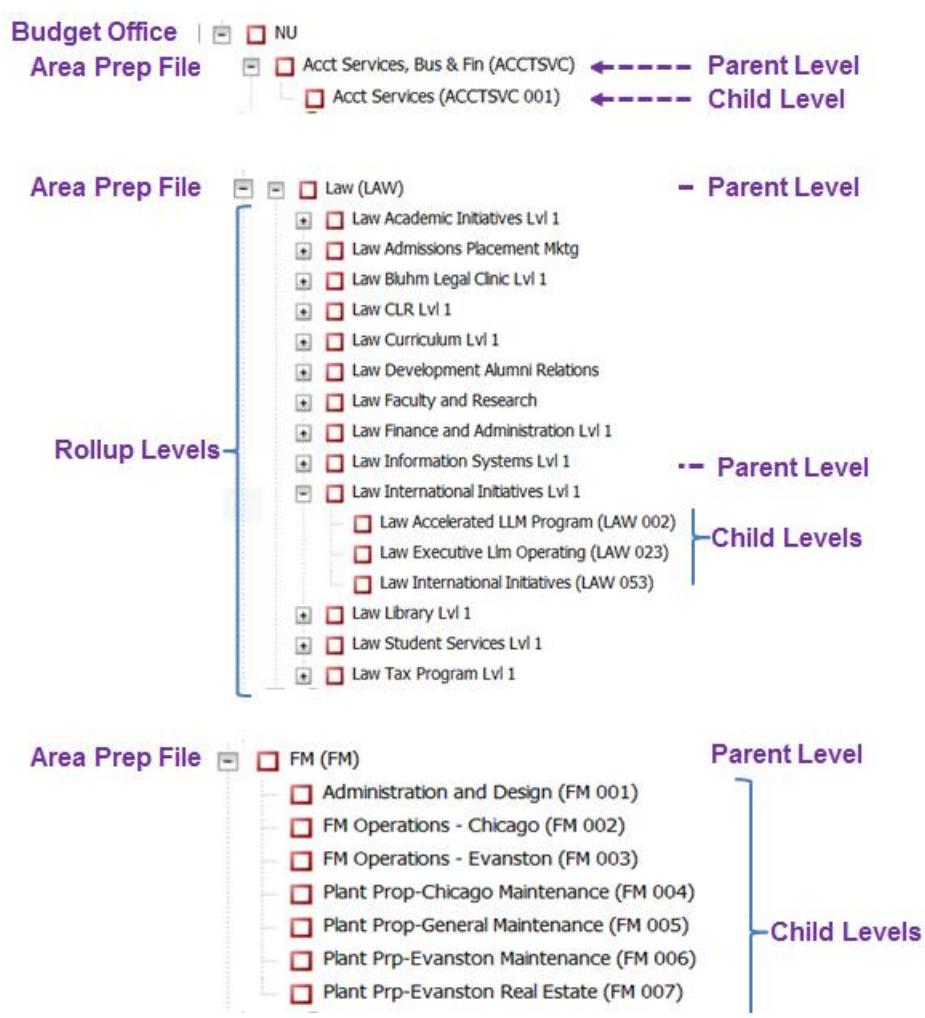

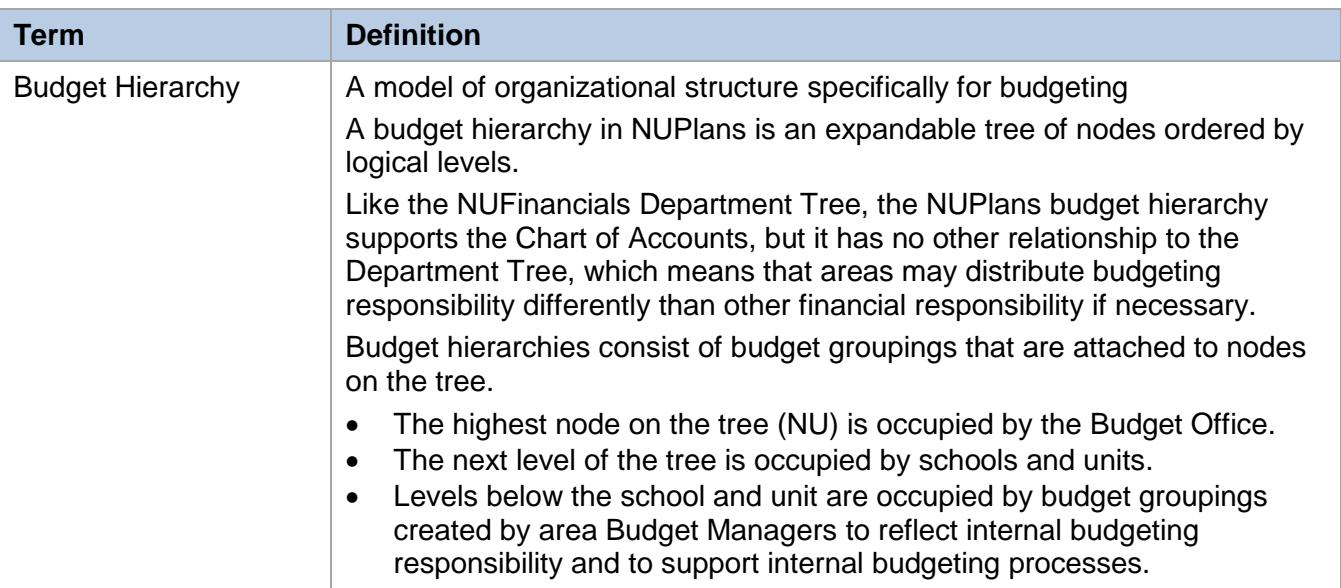

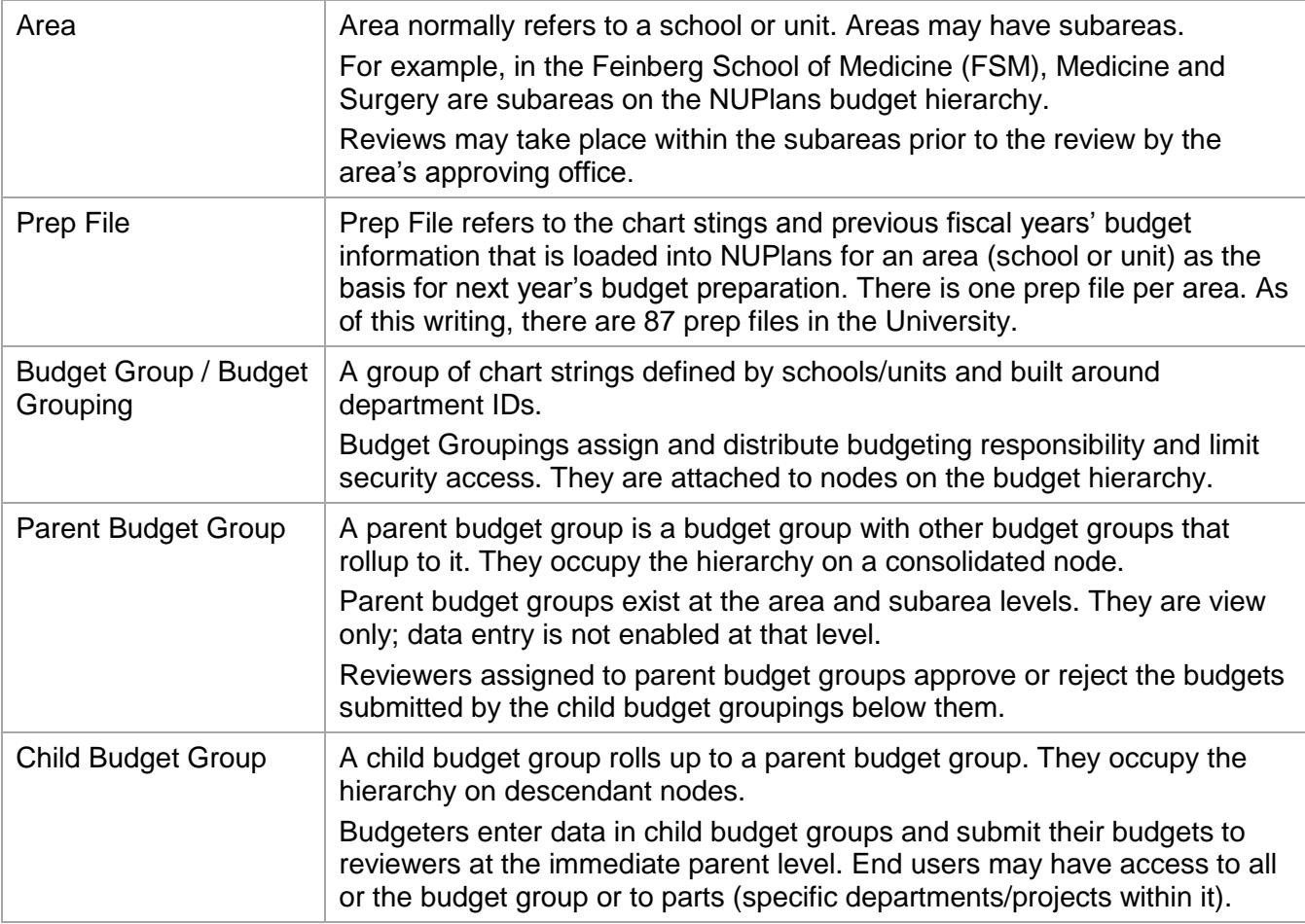

## **Terms about Budget Process**

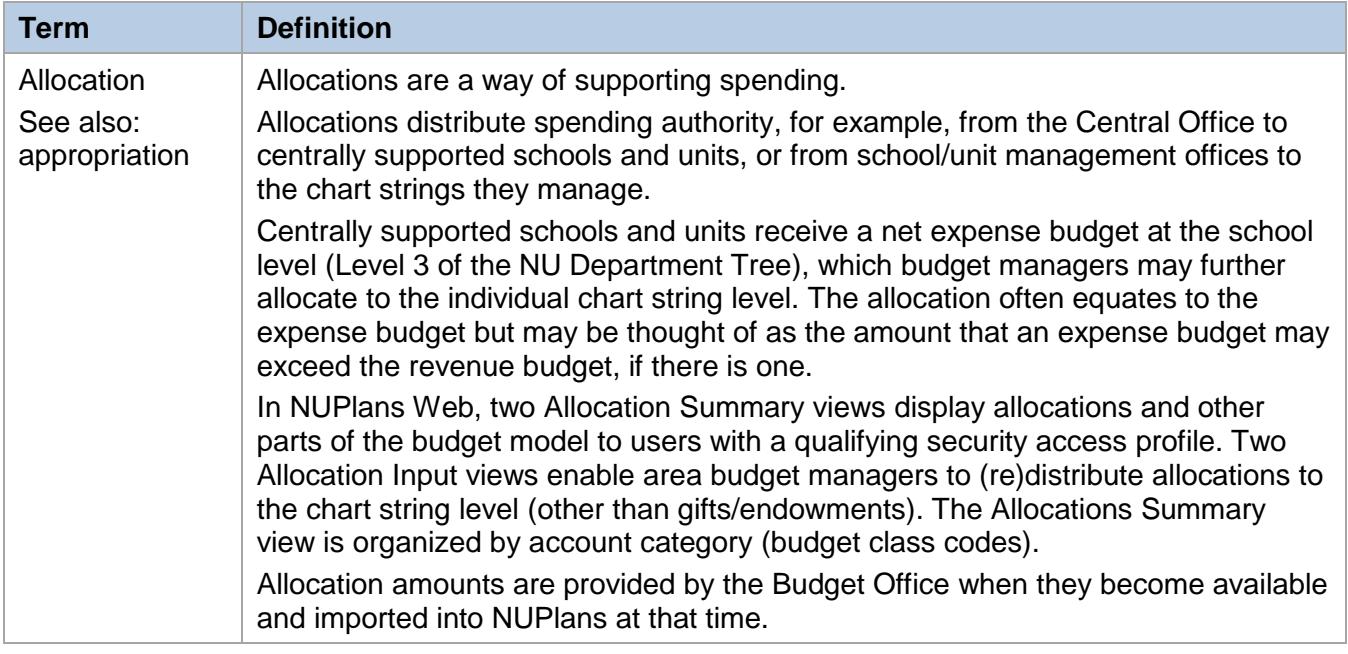

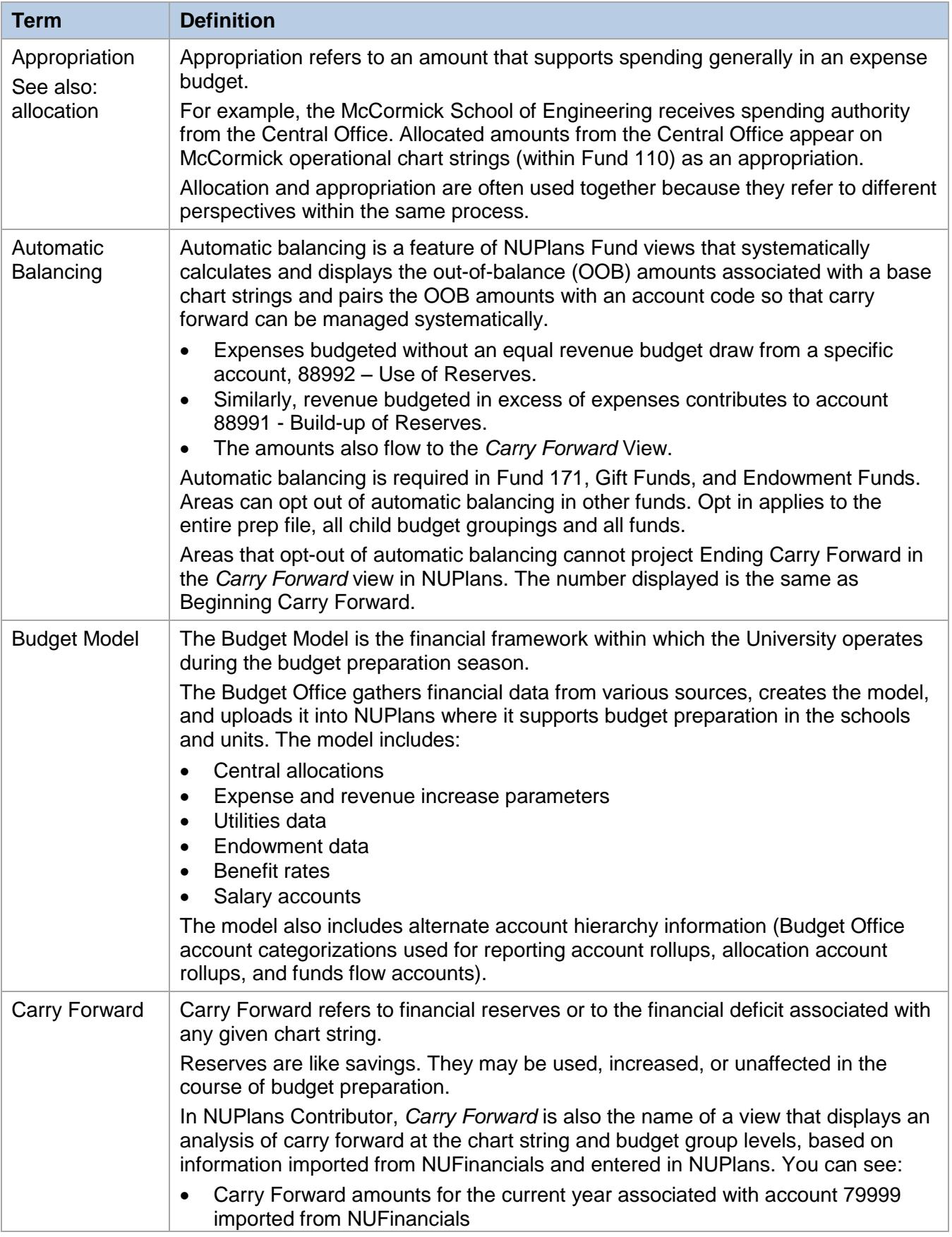

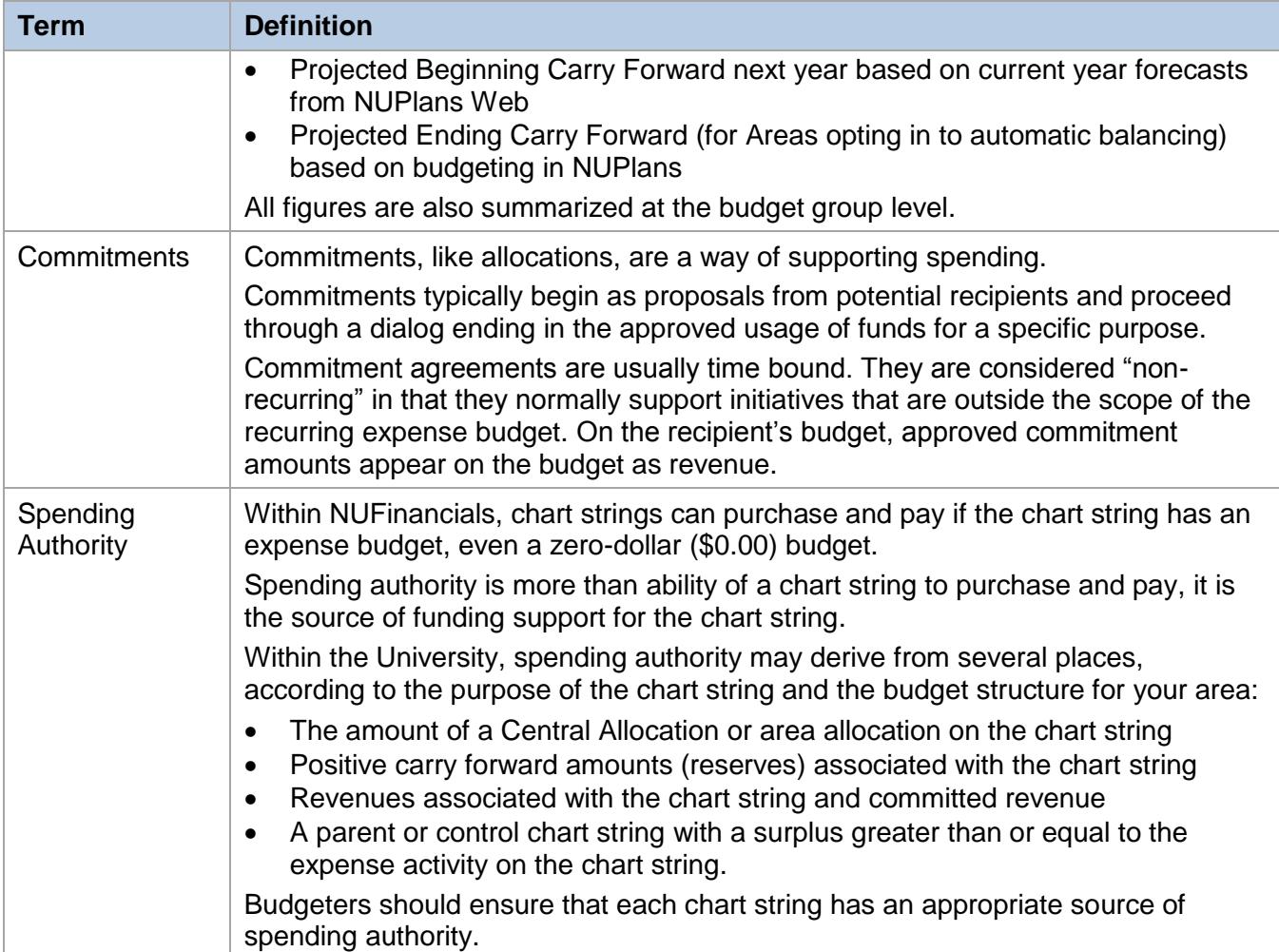

## **Terms about NUPlans Data and Functionality**

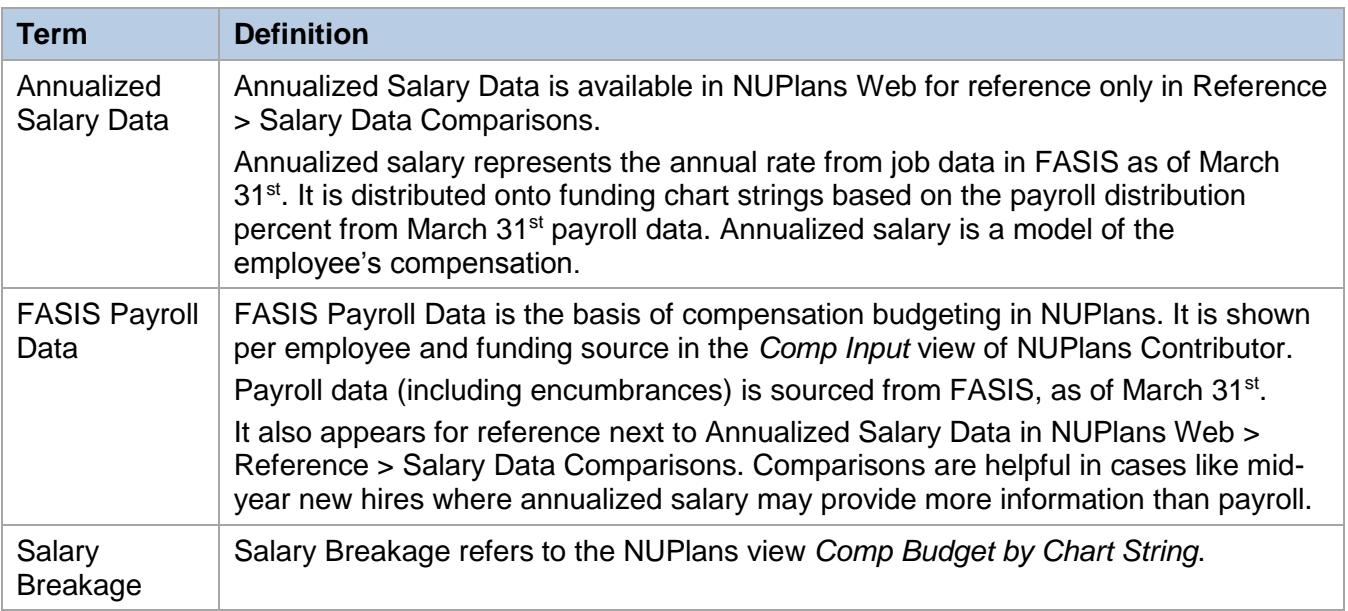

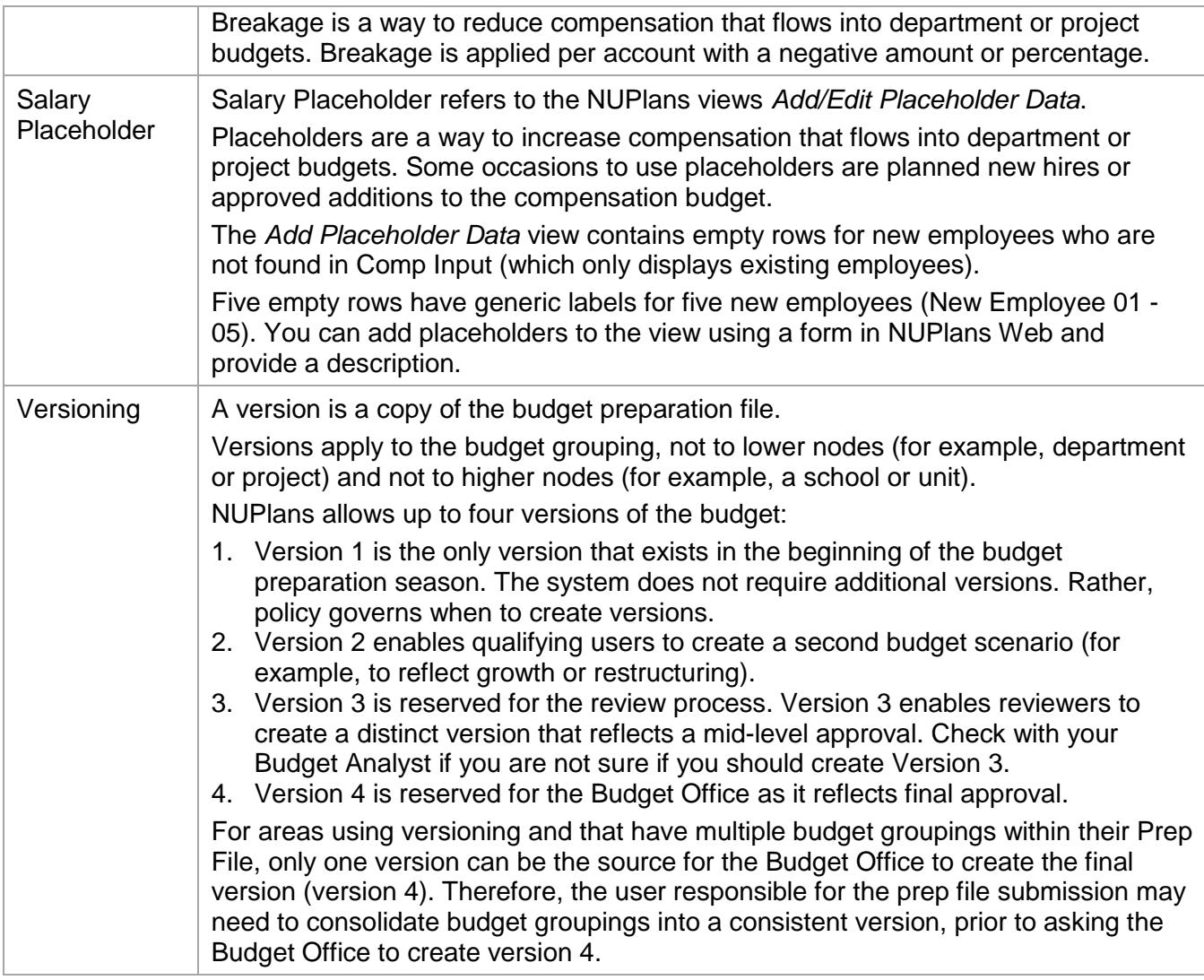